# **EDA\_Convert15VektorTZ**

## EDA\_Convert15Vektor, EDA\_Convert15VektorTZ

### EDA\_Convert15Vektor

Funkcia pre konverziu vektora do formátu pre zobrazenie v 15 minútovej štruktúre

#### **Deklarácia**

```
%EDA_Convert15Vektor(
 REC in _src,
  REC in _dst,
  INT in _pRowsPerPage,
 BOOL in _PbBack,
  INT out _errorCode
);
```
#### **Parametre**

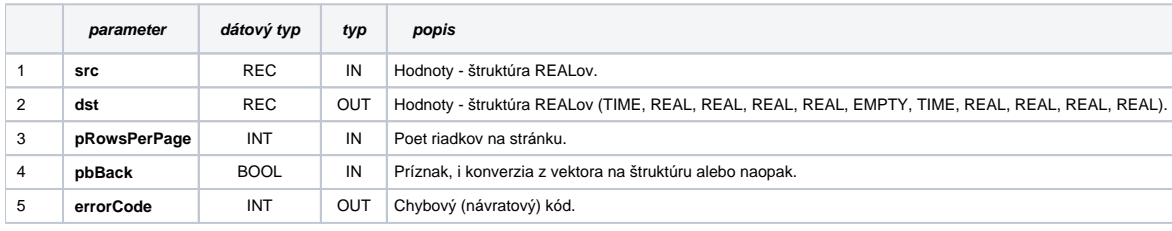

## EDA\_Convert15VektorTZ

Variácia funkcie, ktorej je možné explicitne zada asové pásmo parametrom fakeTimeZone (pozri [Všeobecné informácie k \\*TZ funkciám](https://doc.ipesoft.com/pages/viewpage.action?pageId=84346577)).

#### **Deklarácia**

```
%EDA_Convert15VektorTZ(
  REC in _src,
  REC in _dst,
  INT in _pRowsPerPage,
  BOOL in _PbBack,
  INT in _fakeTimeZone,
  INT out _errorCode
);
```
#### **Parametre**

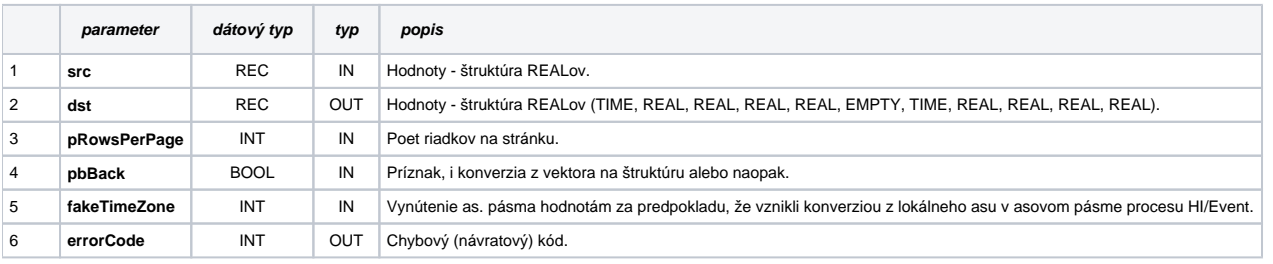

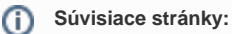

[Chybové kódy](https://doc.ipesoft.com/pages/viewpage.action?pageId=84346621)

[EDA konštanty](https://doc.ipesoft.com/pages/viewpage.action?pageId=84346549) [Tvorba externých funkcií](https://doc.ipesoft.com/pages/viewpage.action?pageId=84346578) ◡